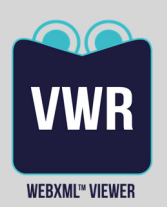

# WEBXML™ 7.10

Chaîne de publication S1000D

### Prérequis serveur IETP

○ Matériel : Core i5, RAM 4 Go, disque 500 Go, réseau 100 Mbps ○ Environnement : Windows 10 ou Windows Server 2008 Le déploiement d'un serveur n'est pas nécessaire avec le mode DVD / USB.

### Prérequis client IETP

- Matériel : Core i3 ou équivalent, RAM 4 Go, réseau 10 Mbps
- Environnement : Windows 7 ou 10
- Navigateur : Internet Explorer 11, Edge 94 ou Firefox 78.10.1 ESR 64
- Un lecteur PDF, par exemple Adobe Reader

#### Modèles de licence WebXML™ Viewer est un

module de la licence WEBXML™ Builder qui inclut sa distribution et utilisation libre pour vos clients.

Votre Contact

Antoine.arej‐saade@studec.fr

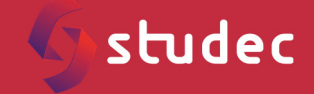

19 Boulevard Paul Vaillant Couturier 94200 IVRY SUR SEINE www.studec.fr

*Copyright ©STUDEC 2021. Tous droits réservés. Tous les noms de produits et services mentionnés appartiennent à leur propriétaires respectifs. Le contenu du document est la propriété de STUDEC. Il ne peut être ni utilisé dans un autre objectif que celui pour lequel il est fourni, ni divulgué à des personnes non autorisées.*

## Viewer HTML répondant aux contraintes des armées

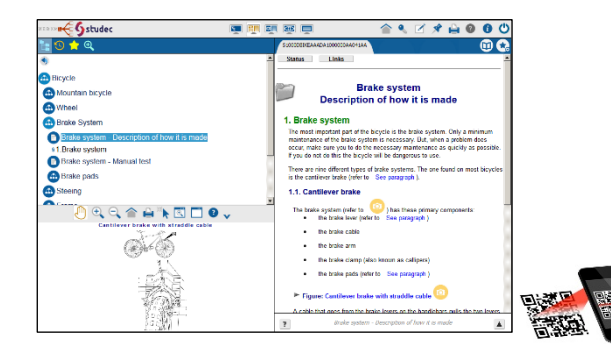

### **WEBXML™ Viewer : consultation HTML**

WEBXML™ Viewer est le logiciel de visualisation (IETP) des publications générées par WebXML™ Builder.

- $\Rightarrow$  Choix de la disposition arborescence / illustration / DM
- $\Rightarrow$  Possibilité d'avoir une arborescence supplémentaire accessible facilement via un raccourci toujours présent
- $\Rightarrow$  Affichage d'illustrations sans plugiciels
- $\Rightarrow$  Hotspots permettant la navigation de figure à figure ou de figure à DM
- $\Rightarrow$  Navigation bidirectionnelle entre les DM du catalogue et les DM des modes opératoires
- $\Rightarrow$  Navigation dans une procédure pas à pas
- $\Rightarrow$  Affichage de documents PDF, des images et des vidéos embarquées en complément des  $DM<sup>(4)</sup>$
- $\Rightarrow$  Affichage des warning/caution/note aux normes S1000D ou MIL‐STD 40051
- $\Rightarrow$  Moteur de recherche sur titres, textes, catalogue NNO partiel, références partielles et contenu des PDF
- Filtrage du contenu selon l'applicabilité des DM (par exemple le niveau de maintenance)
- $Arr$  Favoris
- $\Rightarrow$  Notes publiques ou privées soumises par des utilisateurs authentifiés, export possible
- $\Rightarrow$  Panier pour le catalogue illustré
- $\Rightarrow$  Bulles d'information pour les procédures et les descriptions
- $\Rightarrow$  Marques de révision, raisons des modifications
- $\Rightarrow$  Historique de navigation
- $\Rightarrow$  Annotations de DM ou de paragraphes et processus de validation de publication
- $\Rightarrow$  Conversion en ligne d'un DM au format PDF
- $\Rightarrow$  Exécution autonome (DVD, USB) ou client / serveur
- $\Rightarrow$  Portail de publication avec authentification et droits par model/version et niveau NTI

(1) IsoView pour Internet Explorer offre une meilleure expérience utilisateur pour visualiser les CGM. Il doit être *installé sur les postes utilisateurs. L'installeur et la licence sont fournis par STUDEC.* 

*(2) Le contrôle d'illustrations CGM nécessite une licence CGM Technology Software METACHECK non fournie.* 

*(3) Fourni en option*

*(4) Formats multimédias supportés : cgm, cg4, gif, png, jpg, svg, swf, tif, wmv, mp4* 

- $\Rightarrow$  Publication multi-langues avec possibilité de changer de langue en cours de consultation
- $\Rightarrow$  Aide en ligne
- $\Rightarrow$  Faits techniques
- $\Rightarrow$  Navigation via illustrations fantômes, synchronisé avec l'arborescence documentaire

### **Feuilles de style S1000D**

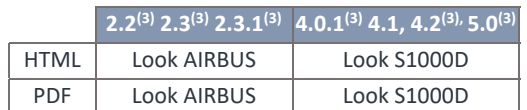

### **WEBXML™ PDF Assemblé**

Génération de manuel PDF assemblé (3) avec :

- $\Rightarrow$  Table des matières,
- $\Rightarrow$  Filtrage par applicabilité,
- $\Rightarrow$  FRONT MATTER supportées en donnée d'entrée.

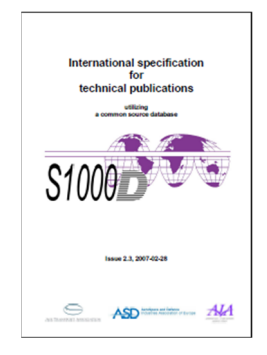

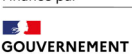

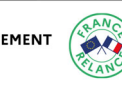

Financé par

Liberté<br>Égalité<br>Fraternité